# **fazer quina pela internet**

- 1. fazer quina pela internet
- 2. fazer quina pela internet :bonus sem depósito casino
- 3. fazer quina pela internet :bet365 da dinheiro

## **fazer quina pela internet**

Resumo:

**fazer quina pela internet : Inscreva-se em bolsaimoveis.eng.br agora e desfrute de recompensas incríveis! Bem-vindo à sua experiência de apostas única!**  contente:

2 Selecione a Esporte e Encontre na disciplina Na qual você está planejando faz a:...

Bet9ja para reivindicar quaisquer bônus disponíveis. Be10, Retirada Jo 9já ção: Regras de Tempos e Valores guare-ng : comentários

.:

#### [casa de apoata com](https://www.dimen.com.br/casa-de-apoata-com-2024-07-18-id-16293.html)

Normalmente você combina portomando a média ponderada do log da razão de chances e, em fazer quina pela internet seguida, exponiating. Se os tamanhos dos conjuntos de dados forem aproximadamente iguais para suas odds ratios, então é a média do log. Odds.

Para determinar a probabilidade de dois eventos independentes, e, ambos ocorrendo, multiplicamos as probabilidades de cada um dos dois acontecimentos juntos: P ( A ) P P( B ) P. (  $P$  a a n d B  $)$ ..

## **fazer quina pela internet :bonus sem depósito casino**

E se você realmenter aventuraar em fazer quina pela internet um local de cassino para tentar fazer quina pela internet sorte? Neste caso, também,você não será capaz de usar seu cartãode crédito para jogar. diretamente diretamente;. Você teria que obter um adiantamento em fazer quina pela internet dinheiro usando o cartão e,em{ k 0] seguida de usar esse valor para perseguir seu jogo. atividade;

A resposta curta é "não". Você pode usar seu cartão de crédito para obter um adiantamento em fazer quina pela internet dinheiro e,em{ k 0] seguida a fazer o valor Para comprar fichas (ou qualquer outra coisa), mas você provavelmente já está ciente do quão caro este tipo da transaçãoé. Máquinam com fenda aceitaram pagamento ou "TITO" Bilhetes.

## **fazer quina pela internet**

#### **fazer quina pela internet**

Existem alguns aplicativos disponíveis para apostas esportivas. Cada aplicativo oferece seus próprios recursos e benefícios. É importante pesquisar e encontrar o aplicativo certo para suas necessidades. Aqui estão alguns dos aplicativos mais populares:

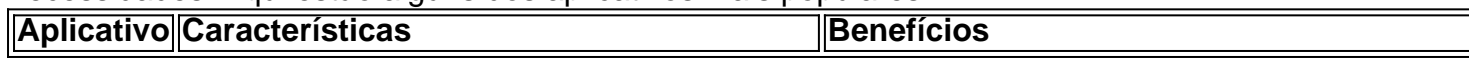

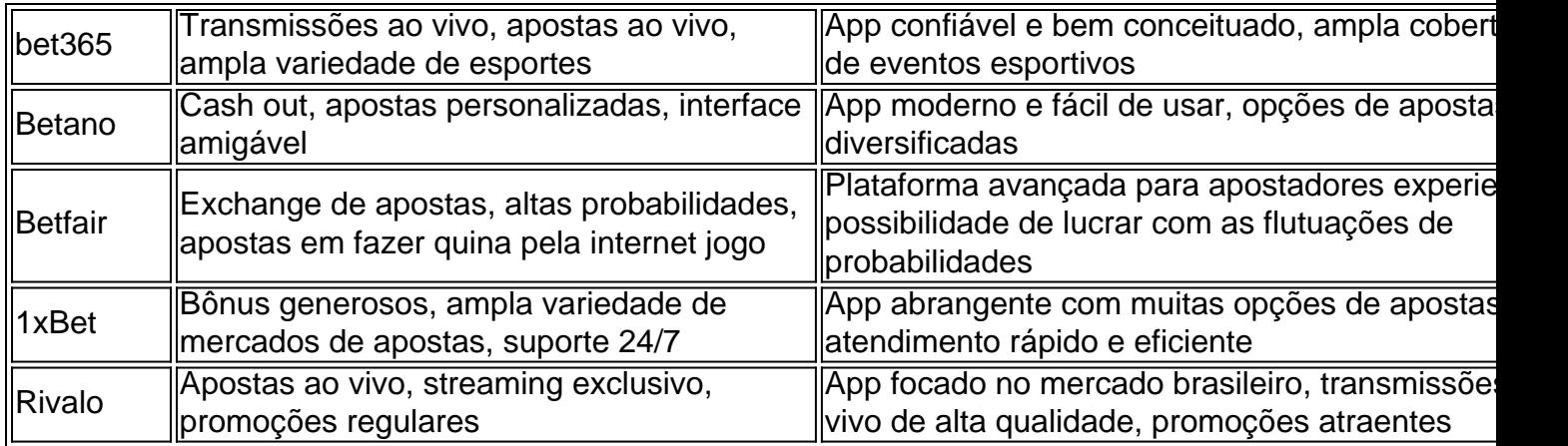

#### **Dicas para escolher o aplicativo certo para apostas esportivas**

- Considere seus esportes favoritos e mercados de apostas preferidos.
- Verifique os recursos oferecidos pelo aplicativo, como transmissões ao vivo, apostas ao vivo e cash out.
- Leia avaliações de outros usuários para ter uma ideia da confiabilidade e do atendimento ao cliente do aplicativo.
- Baixe o aplicativo e experimente-o gratuitamente antes de fazer um depósito.

### **Conclusão**

Os aplicativos para apostas esportivas podem ser uma ótima maneira de aproveitar seus esportes favoritos e ter a chance de ganhar dinheiro. Ao escolher o aplicativo certo e seguindo algumas dicas básicas, você pode aumentar suas chances de sucesso.

#### **Perguntas frequentes**

- 1. Quais são os melhores aplicativos para apostas esportivas?
- 2. Como escolher o aplicativo certo para apostas esportivas?
- 3. Quais são as vantagens de usar um aplicativo para apostas esportivas?
- 4. Quais são os riscos associados às apostas esportivas?

## **fazer quina pela internet :bet365 da dinheiro**

## **Adolescente musulmán detenido por apuñalar a dos clérigos cristianos en Australia**

Un líder de la comunidad musulmana de Australia dijo el 3 miércoles que el adolescente detenido por apuñalar a dos clérigos cristianos en una iglesia de Sydney no mostró signos de 3 extremismo, mientras la policía se preparaba para presentar cargos contra los alborotadores que asediaron una iglesia exigiendo venganza.

El adolescente de 3 16 años habló en árabe sobre el profeta Mahoma después de apuñalar al obispo Mario Emmanuel y al reverendo Isaac 3 Royel durante un servicio de iglesia el lunes por la noche que era transmitido en línea. Ninguno de los clérigos 3 resultó herido de gravedad.

La congregación asiria ortodoxa dominó al joven y permaneció en un hospital sin identificar el miércoles bajo 3 custodia policial. El joven sufrió heridas graves en la mano durante la lucha.

El secretario de la Asociación Libanesa Musulmana, Gamel 3 Kheir, un defensor de la comunidad musulmana más grande de Sydney, dijo que pasó dos horas con el padre angustiado 3 del joven poco después del ataque. La familia desde entonces ha abandonado su hogar por temor a represalias.

"Estaba en shock", 3 dijo Kheir a la Australian Broadcasting Corp sobre el padre, que no ha sido identificado.

"No tenía conciencia de ninguna señal 3 de que se estaba volviendo más extremista, excepto el hecho de que se estaba volviendo más desobediente con su padre. 3 Pero eso fue todo. No vio ninguna señal alarmante, para decirlo así", dijo Kheir agregó.

La policía de Nueva Gales del 3 Sur y el Gobierno del Estado lo clasifican como un atentado terrorista.

"Estoy preocupado de que hayamos llegado a un juicio 3 previo sobre un niño de 16 años", dijo Kheir.

"Utilizó el lenguaje de la religión, no estamos discutiendo eso en absoluto. 3 En cierto sentido, que atacó a otra religión, no estamos debatiendo eso", dijo Kheir.

"Lo que está en discusión es en 3 qué estado mental se encontraba este niño. ¿Tenía una mente sana para poder tomar una decisión racional? Todo lo que 3 estamos diciendo es, ¿no había tiempo suficiente para que la policía llevara a cabo una investigación más detallada y una 3 revisión antes de calificarlo como un acto terrorista?", dijo Kheir agregó.

La comisionada de policía de Nueva Gales del Sur, Karen 3 Webb, el miércoles mantuvo su declaración de incidente terrorista según la Ley de Poderes contra el Terrorismo de 2002 de 3 Nueva Gales del Sur.

La ley otorga a la policía amplios poderes para detener y registrar a personas, propiedades y vehículos 3 sin una orden judicial y para retener a sospechosos en respuesta a un ataque terrorista o una amenaza inminente de 3 ataque.

El ataque a la iglesia cumplió con los criterios de la ley de tener una motivación política, religiosa o ideológica 3 e

Author: bolsaimoveis.eng.br

Subject: fazer quina pela internet

Keywords: fazer quina pela internet

Update: 2024/7/18 6:26:26